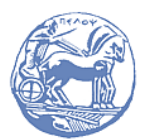

Πανεπιστήμιο Πελοποννήσου Τμήμα Ηλεκτρολόγων Μηχανικών και Μηχανικών Υπολογιστών

# ΨΗΦΙΑΚΗ ΕΠΕΞΕΡΓΑΣΙΑ ΣΗΜΑΤΩΝ

Λυμένα Παραδείγματα Διδάσκων: Μ. Παρασκευάς

# ΣΕΤ #11 - Ψηφιακά φίλτρα IIR

- Σχεδίαση με άμεση τοποθέτηση πόλων μηδενικών
- Μέθοδος αμετάβλητης κρουστικής απόκρισης
- Μέθοδος διγραμμικού μετασχηματισμού

# 1. Σχεδίαση με άμεση τοποθέτηση πόλων – μηδενικών

#### Παράδειγμα 1

Να σχεδιαστεί ζωνοπερατό φίλτρο IIR με τις ακόλουθες προδιαγραφές:

– Ζώνη διέλευσης με κέντρο τη συχνότητα: 3.000 Hz – Εύρος ζώνης διέλευσης (3dB): 1.000 Hz – Μηδενική απόκριση σε: 0 Hz και 5.000 Hz – Συχνότητα δειγματοληψίας: 10.000 Hz

Απάντηση: Εφόσον είναι επιθυμητό μηδενικό πλάτος της απόκρισης συχνότητας στα 0 Hz και 5000 Hz θα πρέπει να τοποθετηθούν μηδενικά στα αντίστοιχα σημεία του μοναδιαίου κύκλου, δηλαδή στα σημεία του κύκλου:

$$
2\pi \frac{0 \ Hz}{10.000 \ Hz} = 0\pi \ \eta \ 0^{\circ}
$$

$$
2\pi \frac{5.000 \ Hz}{10.000 \ Hz} = \pi \ \eta \ 180^{\circ}
$$

Εφόσον ζητείται το φίλτρο να έχει μία ζώνη διέλευσης με κέντρο τα 3000 Hz θα τοποθετήσουμε έναν πόλο στη συχνότητα:

$$
2\pi \frac{3.000 \, Hz}{10.000 \, Hz} = \frac{3\pi}{5} \, \text{\'i} \, 108^{\circ}
$$

και σε απόσταση από το κέντρο του μοναδιαίου κύκλου:

$$
r \approx 1 - \frac{\Delta f_{3dB}}{F_s} \pi = 1 - \frac{500}{10000} \pi = 1 - 0.05 \pi = 0.95
$$

Για να είναι πραγματικοί αριθμοί οι συντελεστές της συνάρτησης μεταφοράς  $H(z)$  πρέπει να τοποθετηθεί στην κατάλληλη θέση και ο συζυγής πόλος. Οπότε η σχέση (11.60) είναι:

$$
H(z) = k \frac{(z-1)(z+1)}{(z-re^{j3\pi/5})(z-re^{-j3\pi/5})} = k \frac{z^2(1-z^{-2})}{z^2(1-2rz^{-1}\cos(3\pi/5) + r^2z^{-2})}
$$

$$
= k \frac{1-z^{-2}}{1+0.717125z^{-1} + 0.9025 z^{-2}}
$$

Η απόκριση συχνότητας είναι:

$$
H(e^{j\omega}) = H(z)|_{z=e^{j\omega}} = \dots = k \frac{1 - e^{-2j\omega}}{1 + 0.717125e^{-j\omega} + 0.9025e^{-2j\omega}}
$$

Για τη ζώνη διέλευσης ισχύει:

$$
H\left(\frac{3\pi}{5}\right) = 1 \Rightarrow \dots \Rightarrow k\frac{1.8090 + j \cdot 0.5878}{0.0483 - j \cdot 0.1516} = 1 \Rightarrow k = -0.0005 - j \cdot 0.0836
$$

Με βάση τη συνάρτηση μεταφοράς  $H(z)$  που υπολογίσαμε και προκειμένου να σχεδιάσουμε την κρουστική απόκριση, την απόκριση συχνότητας και το διάγραμμα πόλων – μηδενικών γράφουμε το ακόλουθο πρόγραμμα στο Matlab:

$$
b = [1, 0, -1]; a = [1, 0.717125, 0.9025]; fttool(b,a)
$$

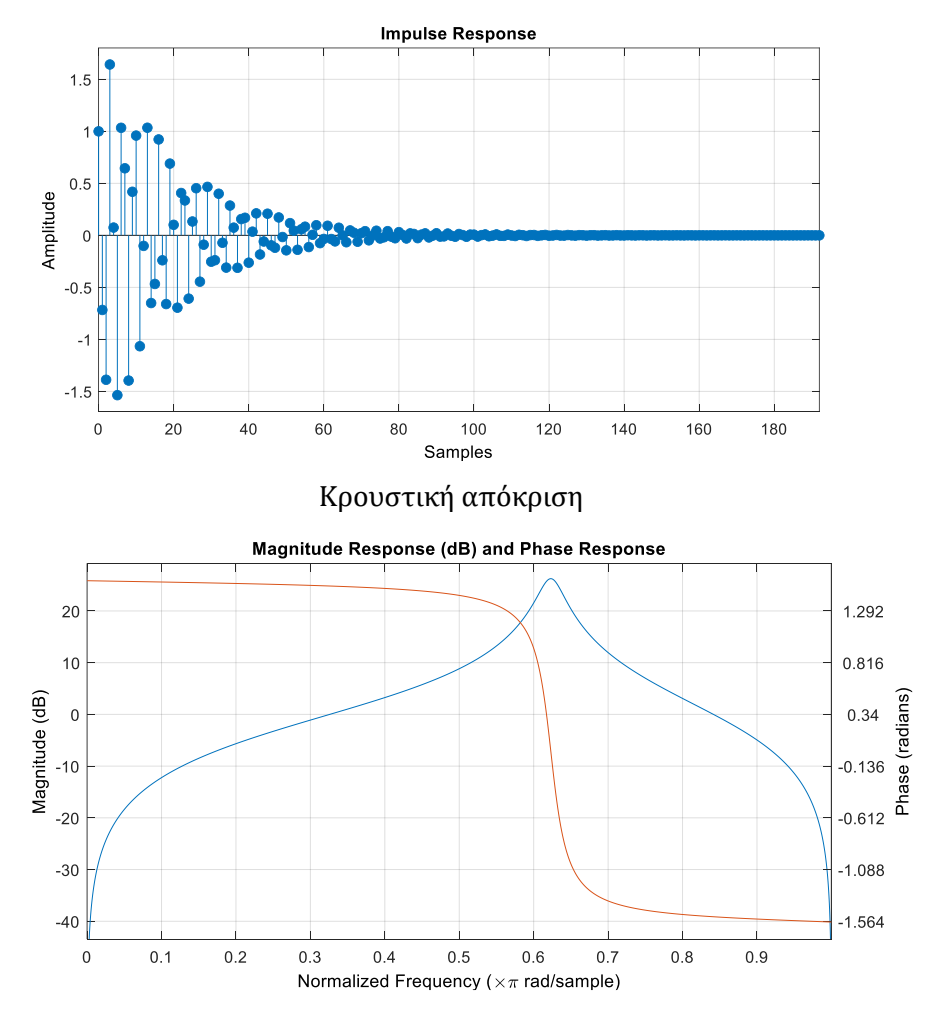

Απόκριση συχνότητας (μέτρο: μπλέ χρώμα, φάση: πράσινο χρώμα)

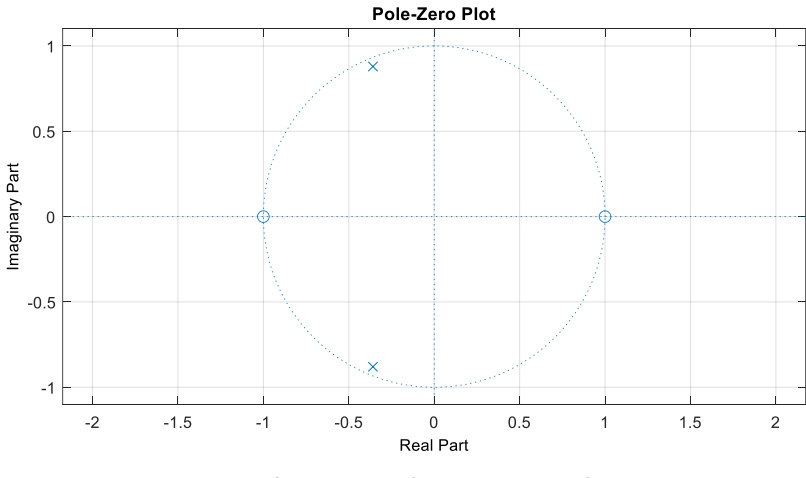

Διάγραμμα πόλων μηδενικών

## 2. Μέθοδος αμετάβλητης κρουστικής απόκρισης

## Παράδειγμα 2

Να μετατραπεί η παρακάτω συνάρτηση μεταφοράς  $H(s)$  του αναλογικού φίλτρου σε συνάρτηση μεταφοράς  $H(z)$  του ψηφιακού φίλτρου.

$$
H(s) = \frac{3s + 7}{s^2 + 4s + 3}
$$

 $A$ πάντηση: Γράφουμε την  $H(s)$  σε ανάπτυγμα μερικών κλασμάτων:

$$
H(s) = \frac{3s+7}{s^2+4s+3} = \frac{3s+7}{(s+1)(s+3)} = \dots = \frac{1}{s+3} + \frac{2}{s+1}
$$

Οι πόλοι της  $H(s)$  είναι:  $p_1 = -1$  και  $p_2 = -3$ . Θέτουμε  $T_d = 0.1$  και από τη σχέση

$$
H(z) = \sum_{k=1}^{N} \frac{R_k}{1 - e^{p_k T_d} z^{-1}}
$$

βρίσκουμε τη συνάρτηση μεταφοράς του ψηφιακού φίλτρου:

$$
H(z) = \frac{1}{1 - e^{-0.3}z^{-1}} + \frac{2}{1 - e^{-0.1}z^{-1}} = \frac{3 - 2.3865 z^{-1}}{1 - 1.6457 z^{-1} + 0.6703 z^{-2}}
$$

#### 3. Μέθοδος διγραμμικού μετασχηματισμού

#### Παράδειγμα 3

Με χρήση του διγραμμικού μετασχηματισμού να απεικονιστούν στο επίπεδο z τα παρακάτω σημεία του επιπέδου s:

$$
(\alpha) s_1 = -1 + j \qquad (\beta) s_2 = 1 - j \qquad (\gamma) s_3 = 2j \qquad (\delta) s_4 = -2j
$$

 $A$ πάντηση: Θέτουμε τιμή  $T = 2$  στη σχέση

$$
z = \frac{1 + (T/2)s}{1 - (T/2)s}
$$

και έχουμε:

$$
\text{(}\alpha\text{)}\ z_1 = \frac{1+s_1}{1-s_1} = \frac{1-1+j}{1+1-j} = \frac{j}{2-j} = -0.2 + 0.4j = 0.447 \leq 7.2^{\circ}
$$

εφόσον  $|z_1| < 1$ , το σημείο  $z_1$  βρίσκεται εντός του μοναδιαίου κύκλου.

$$
\text{(}\beta\text{)}\, z_2 = \frac{1 + s_1}{1 - s_1} = \frac{1 + 1 - j}{1 - 1 + j} = \frac{2 - j}{j} = -1 + 2j = 2.236 \, \text{A} - 7.2^{\circ}
$$

εφόσον  $|z_2| > 1$ , το σημείο  $z_2$  βρίσκεται εκτός του μοναδιαίου κύκλου.

$$
(\gamma) z_3 = \frac{1 + s_1}{1 - s_1} = \frac{1 + 2j}{1 - 2j} = -0.6 + 0.8j = 14.38 \cdot 6^{\circ}
$$

εφόσον  $|z_3|=1$ , το σημείο  $z_3$  βρίσκεται επάνω στο θετικό ήμισυ της περιφέρειας του μοναδιαίου κύκλου.

$$
(6) z_4 = \frac{1 + s_1}{1 - s_1} = \frac{1 - 2j}{1 + 2j} = \frac{2 - j}{-j} = -0.2 - 0.8j = 14 - 38.6^{\circ}
$$

εφόσον  $|z_4| < 1$ , το σημείο  $z_4$  βρίσκεται επάνω στο αρνητικό ήμισυ της περιφέρειας του μοναδιαίου κύκλου.

## Παράδειγμα 4

Με χρήση του διγραμμικού μετασχηματισμού να μετατραπεί σε ψηφιακό το αναλογικό φίλτρο με συνάρτηση μεταφοράς:

$$
H(s) = \frac{3s + 7}{s^2 + 4s + 3}
$$

Aπάντηση: Θέτουμε τιμή  $T = 2$  στη σχέση μετατροπής  $s \leftarrow \rightarrow z$  οπότε έχουμε:

$$
s = \frac{2 z - 1}{T z + 1}\bigg|_{T=2} = \frac{z - 1}{z + 1}
$$

Η ζητούμενη συνάρτηση μεταφοράς  $H(z)$  δίνεται από τη σχέση:

$$
H(z) = H(s)|_{s = \frac{z-1}{z+1}} = \frac{3(\frac{z-1}{z+1}) + 7}{(\frac{z-1}{z+1})^2 + 4(\frac{z-1}{z+1}) + 3}
$$

Με απλοποίηση λαμβάνουμε:

$$
H(z) = \frac{5z^2 + 7z + 2}{4z^2 + 2z} = \frac{1.25 + 1.75z^{-1} + 0.5z^{-2}}{1 + 0.5z^{-1}}
$$